#### boolean & if Statements

#### **AP Computer Science**

Credit: Slides are modified with permission from Barry Wittman at Elizabethtown College

This work is licensed under a[n](http://creativecommons.org/licenses/by-nc-sa/3.0/) [Attribution-NonCommercial-ShareAlike 3.0 Unported](http://creativecommons.org/licenses/by-nc-sa/3.0/) License

# **The boolean Type**

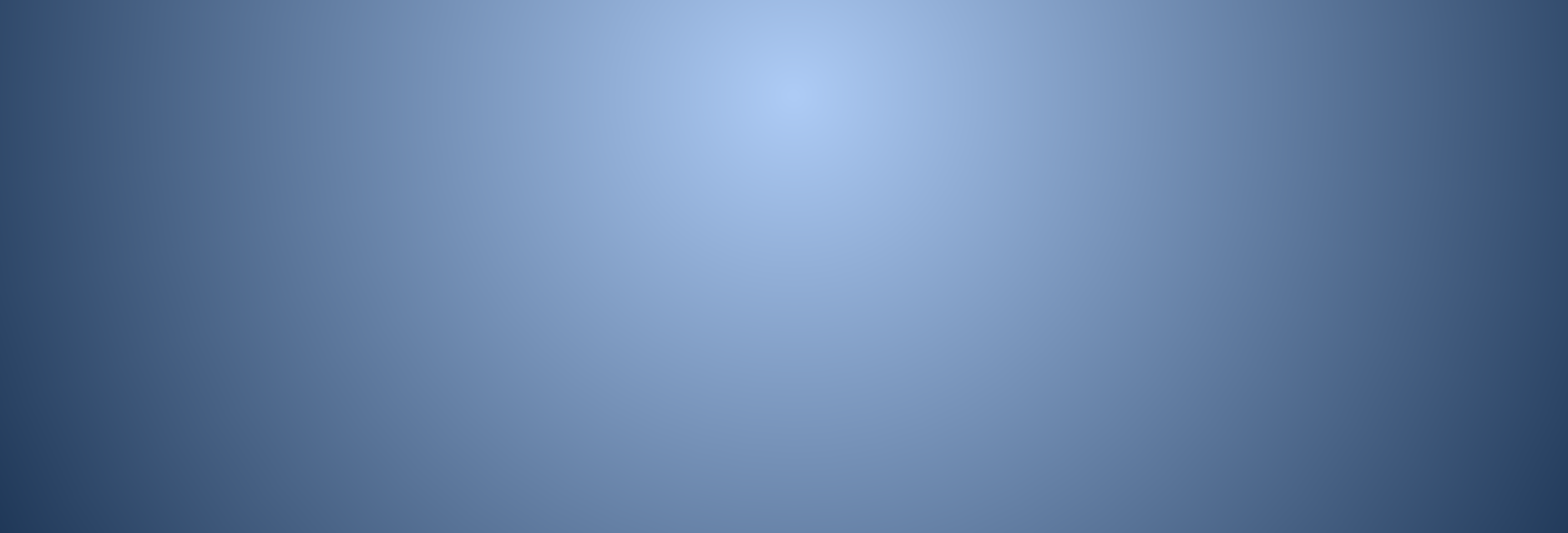

## **The boolean type**

- The **boolean** type keeps track of whether something is **true** or **false**
- Declaration of a **boolean** variable is like:

#### **boolean value;**

## **Storage for a boolean**

#### **boolean value;**

- This line of code creates a box named **value** designed only to hold **boolean**s
- It cannot be used to store numbers

# **value**

## **Assignment for a boolean**

#### **value = false;**

● This line of code **stores false** into **value** ● Remember the **=** operator is like an arrow pointing left

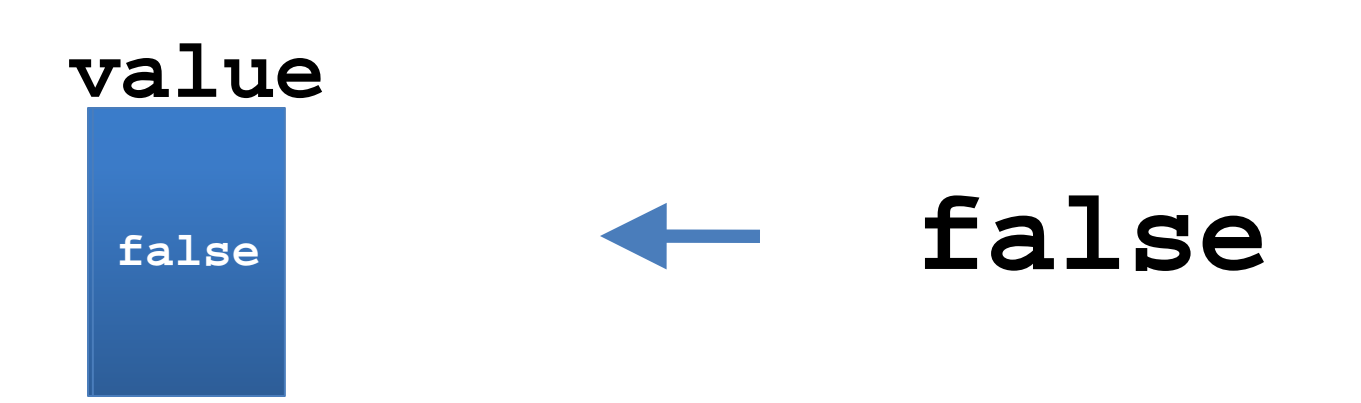

#### **Operations on booleans**

# **Operations on booleans**

- Why would we want to do operations on booleans?
- Like numerical types, we can combine **boolean**s in various ways.
- You might be familiar with these operations if you have taken a course in logic.

# **The ! Operator**

- The **NOT** operator
- Changes a **true** into a **false** or a **false** into a **true**

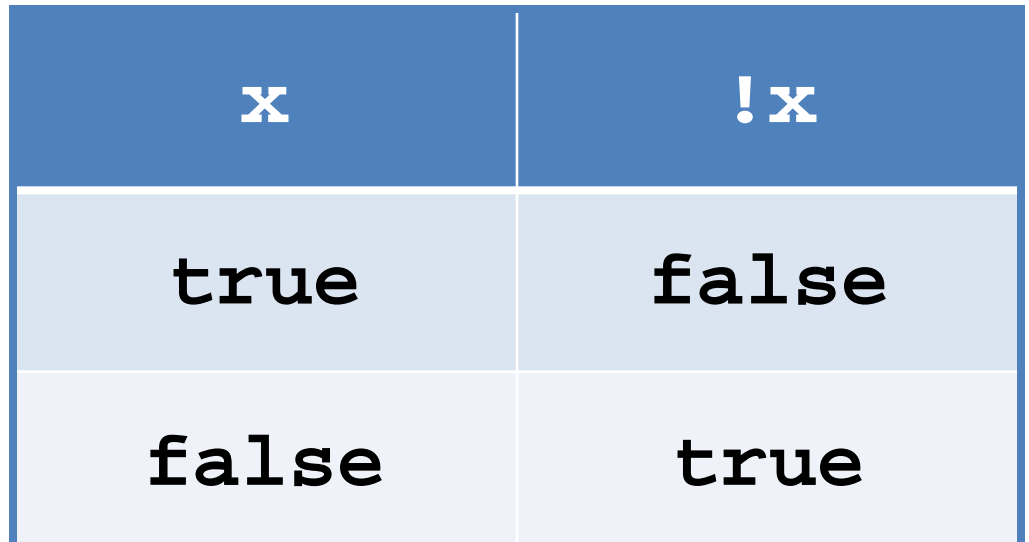

# **Combining booleans**

- We can combine statements in logic together to make other interesting statements
- The way we combine them makes a difference, e.g.
	- Politicians lie (True)
	- Cast iron sinks
		- (True)
	- Politicians lie in cast iron sinks. (Absurd)

# **The && Operator**

- The **AND** operator
- It gives back true only if both things being combined are **true**
- If I can swim **AND** the pool is not filled with acid, then I will survive

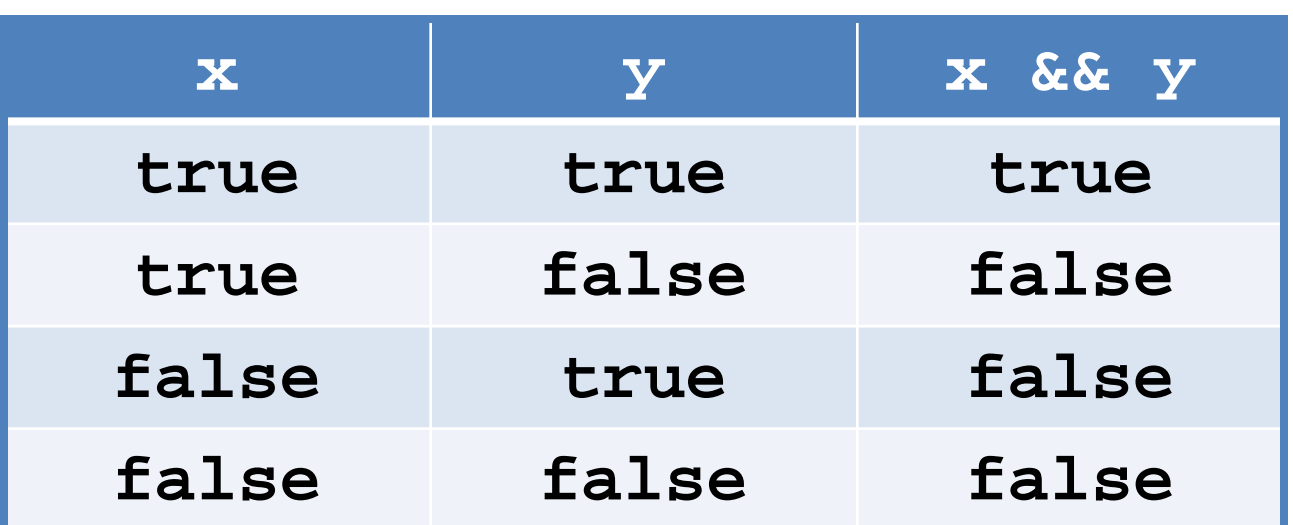

# **The || Operator**

- The **OR** operator
- It gives back true if either or both things being combined are **true**
- If I get punched in the face OR kicked in the stomach, then I will be in pain

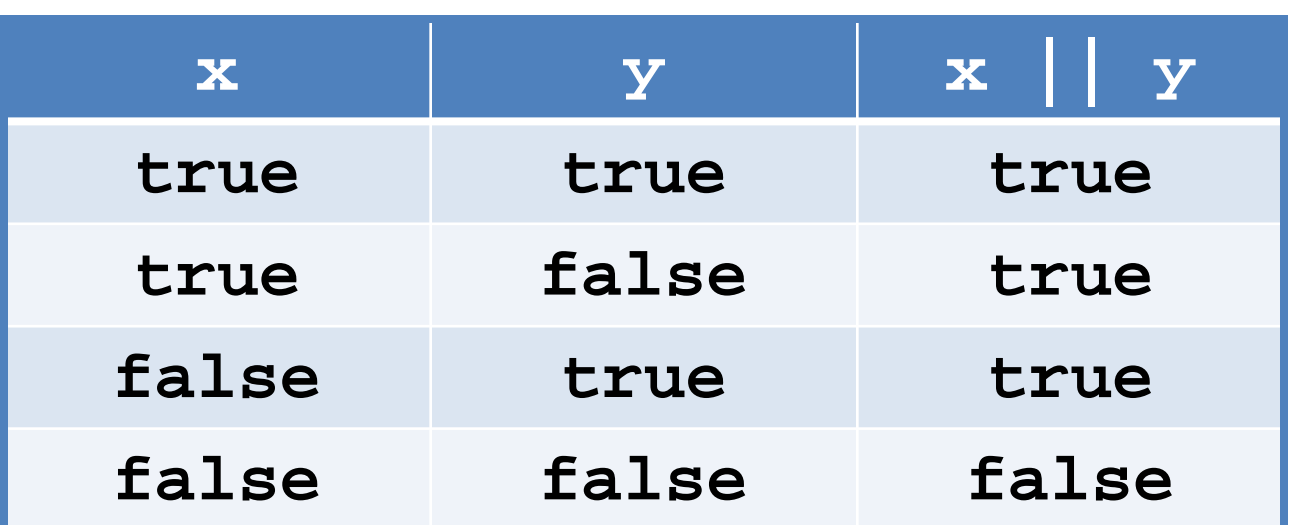

## **Quick Check**

- **(!true && (false ||(false || true)))**
- Is this expression **true** or **false**?
- It is **false**

# **Short circuit evaluation**

- In some circumstances, Java does not check the whole expression:
- **(true ||** (some complicated expression)**)**
	- Ignores everything after **||** and gives back **true**
- **(false &&** (some complicated expression)**)**
	- Ignores everything after **&&** and gives back **false**

# **Laws of Boolean Algebra**

- **Absorption Law**
	- A  $|| (A 88 B) = A$
	- A &&  $(A || B) = A$
- **Distributive Law**
	- $A 88 (B || C) = A 88 B || A 88 C$
	- $A || (B & A) = (A || B) & A (A || C)$

For more rules: <http://mathworld.wolfram.com/BooleanAlgebra.html>

# **DeMorgan's Law**

- DeMorgan was a British mathematician who showed the importance of several logic rules.
- $\bullet$  Two of these:
	- $\bullet$  !(A && B) is equivalent to !A || !B
	- $\bullet$  !(A || B) is equivalent to !A && !B
- These come in very handy and are often tested on the AP Exam

#### **Precedence of Operators**

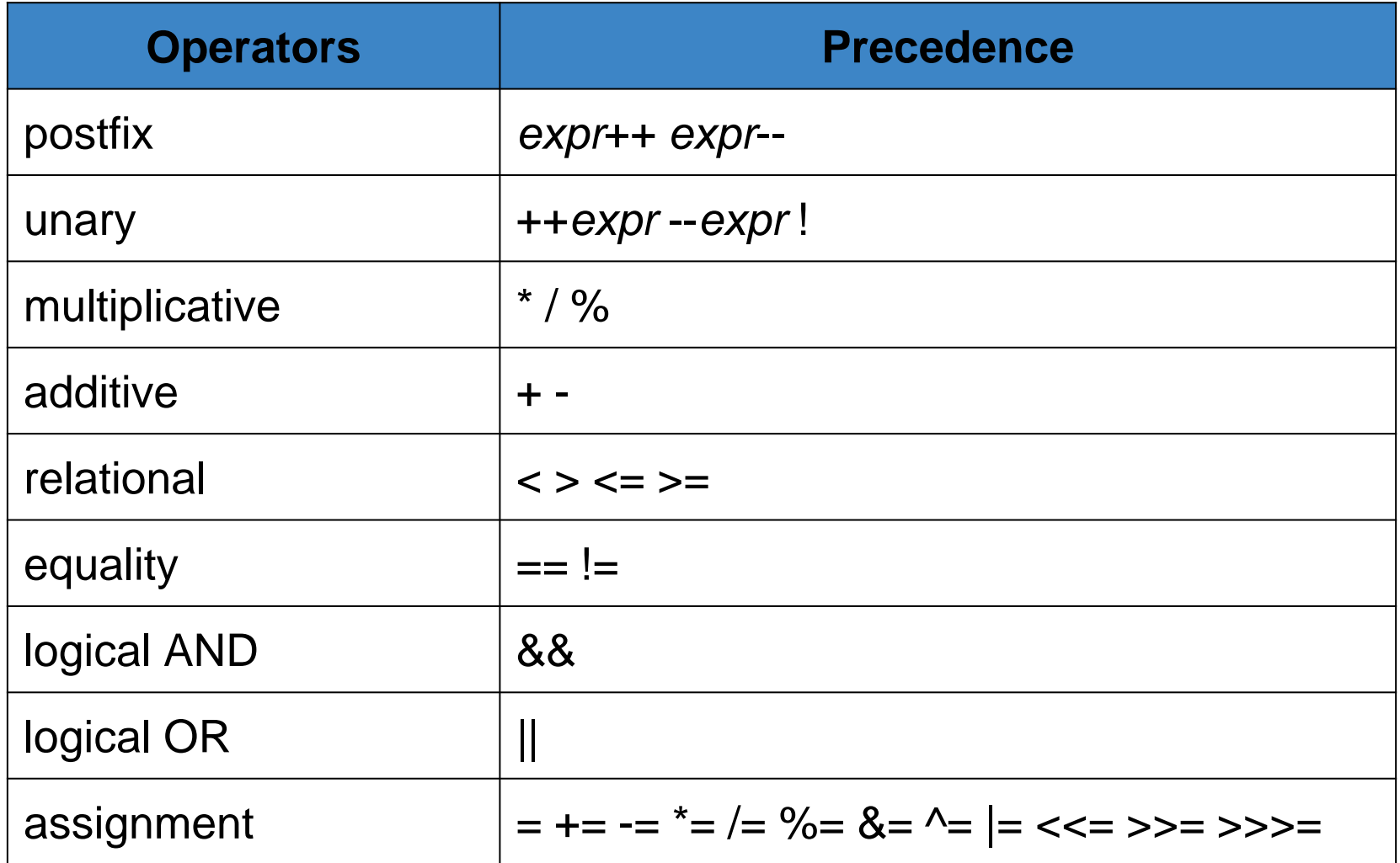

## **Conditional Execution**

# **Conditional execution**

- So far we have only considered **Java** programs that do one thing after another, in sequence
- Our programs have not had the ability to choose between different possibilities
- Now, they will!

#### **Behold!**

● The **if**-statement:

**int x = 4; if( x < 5 ) System.out.println("x is small!");**

- **x** is small! will only print out if **x** is less than 5
- In this case, we know it is, but **x** could come from user input

# **Anatomy of an if**

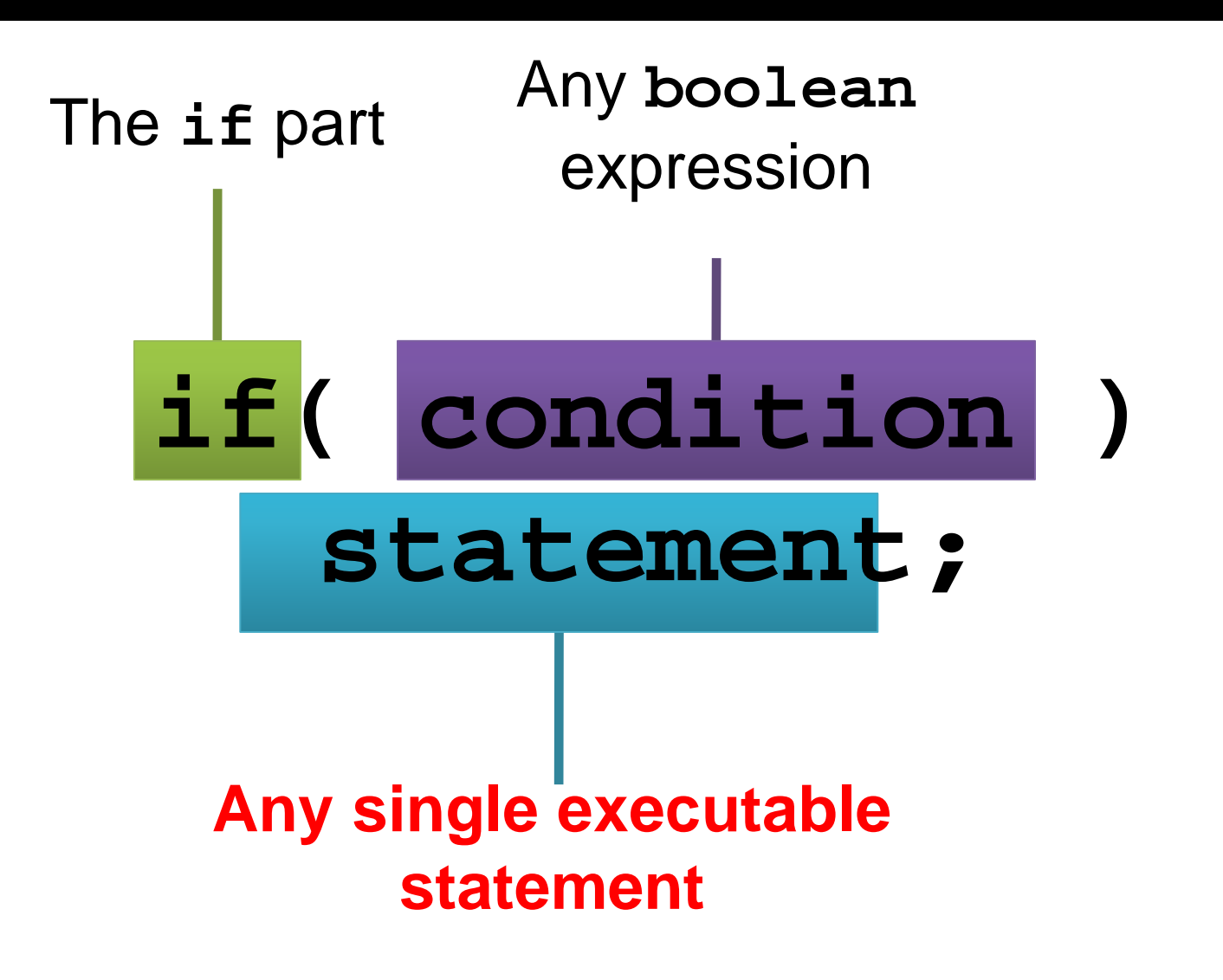

# **The idea of an if**

- It is simply a decision
- A very natural if-then sort of relationship
- If the condition is true, then do something • For example:
	- If I win a million dollars,
	- Then I will yodel like an insane Swiss monkey

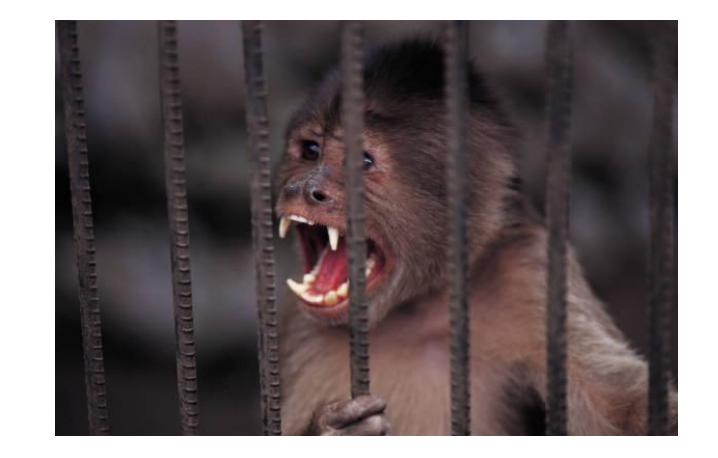

#### **Multiple Statements and Nesting**

#### **What if you need to do several things conditionally?**

- Use braces to treat a group of statements like a single statement
- I would encourage you to use this style all the time!

$$
\textbf{if} (\mathbf{x} == 4)
$$

**{**

**}**

**System.out.println("I dislike 4"); System.out.println("Let us change x."); x = 10;**

## **An if with multiple statements**

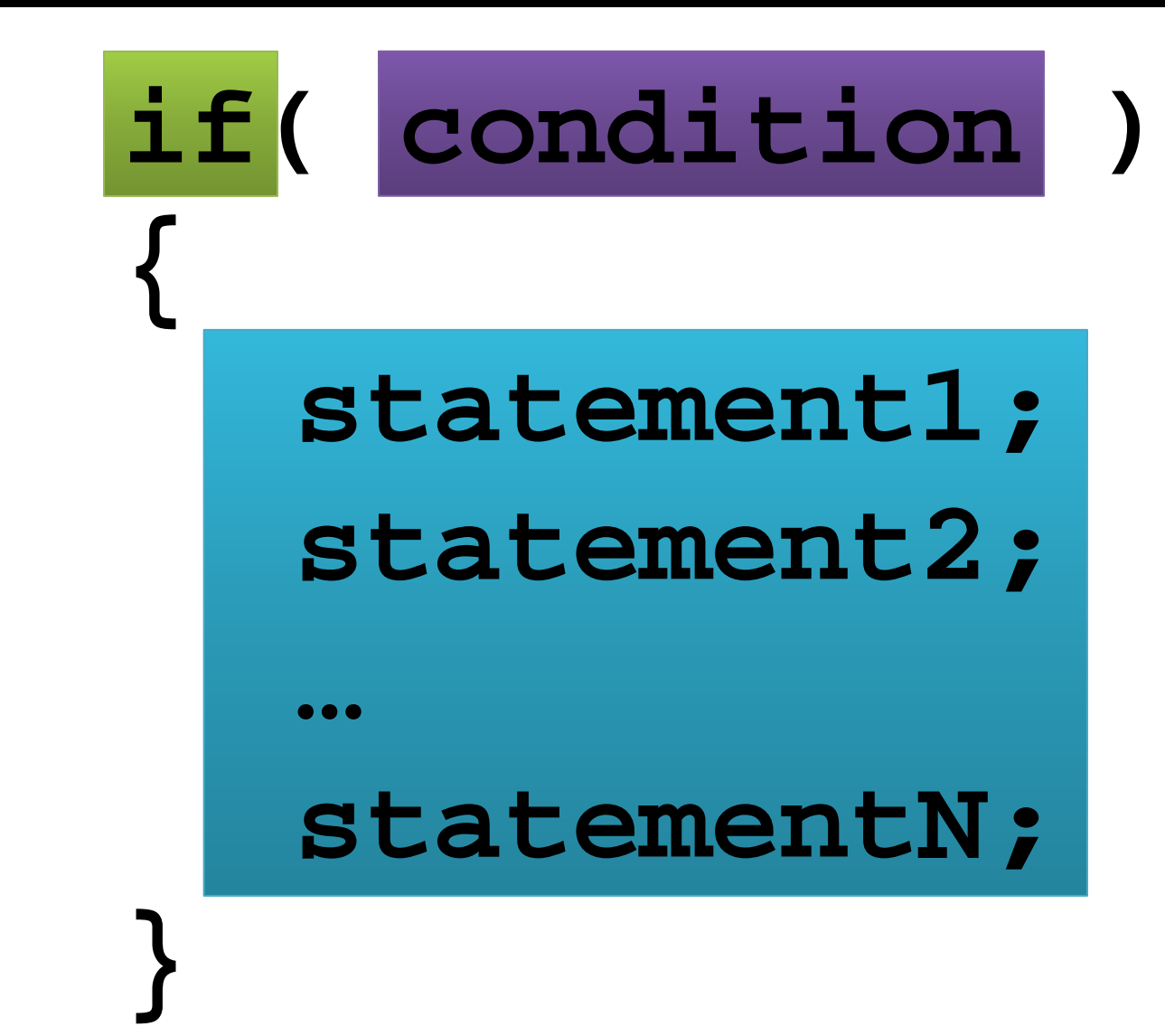

Multiple statements

### **Conditions**

# **Conditions in the if**

- Any statement that evaluates to a **boolean** is legal
- Examples:
	- **x == y**
	- **true**
	- $\cdot$  (1 + 2) < 5
	- **s.equals("Help me!") && (z < 4)**

# **Comparison**

- The most common condition you will find is a comparison between two things
- In **Java**, that comparison can be:
	- **==** equals
	- **!=** does not equal
	- **<** less than
	- $\epsilon$  = less than or equal to
	- **>** greater than
	- > **example in greater than or equal to**

# **Equals**

- You can use the **==** operator to compare any two things of the same type
- Different numerical types can be compared as well (**3 == 3.0**)
- Be careful with **double** types, **0.33333333** is not equal to **0.33333332**

**int x = 3; if( x == 4 ) System.out.println("Does this print?");**

# **Not Equals**

- Any place you can use the  $==$  operator, you can use the **!=** operator
- If **==** gives true, the **!=** operator will always give false, and vice versa
- If you want to negate a condition, you can always use the **!** as a not

$$
\textbf{if} (\mathbf{x} != 4)
$$

#### is the same as

 $\frac{1}{2}$ (x == 4)

#### **= != ==**

- Remember, a single equal sign (**=**) is the assignment operator (think of a left-pointing arrow)
- A double equals (**==**) is a comparison operator

$$
int y = 10;
$$
  
if ( y = 6 ) // compiler error!

**boolean b = false; if( b = false ) //no error but confusing**

# **Less Than (or Equal To)**

- Inequality is very important in programming
- You may want to take an action as long as a value is below a certain threshold
- For example, you might want to keep bidding at an auction until the price is greater than what you can afford

$$
\textbf{if} (x \leq 4)
$$

**System.out.println("x is less than** 

● Watch for strict inequality (**<**) vs. non-strict inequality (**<=**) **5");**

# **Greater Than (or Equal To)**

- Just like less than or equal to, except the opposite
- Note that the opposite of **<=** is **>** and the opposite of **>=** is **<**
- $\bullet$  Thus,
	- $\bullet$  **!(**  $x \le y$  ) is equivalent to ( $x > y$  )

 $\bullet$  **!(**  $x \ge y$  ) is equivalent to ( $x < y$ )